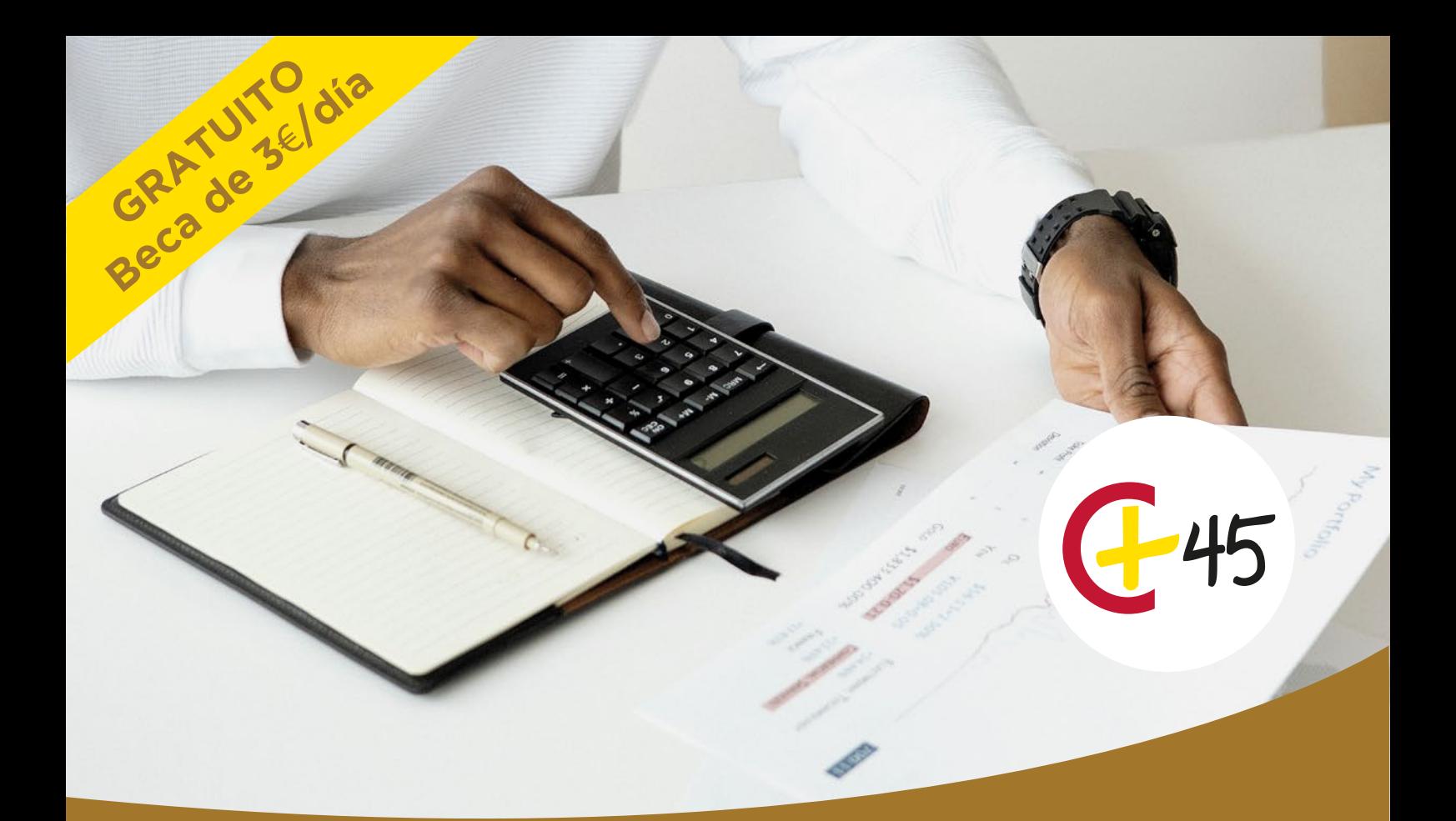

# Fecha: Aplazado

# **120 h. Análisis de datos Excel 365 + Inteligencia Artificial**

PARA PERSONAS ENTRE 45 Y 60 AÑOS QUE SE ENCUENTREN EN SITUACION DE DESEMPLEO

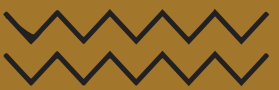

#### **INSCRIPCIONES:**

Verónica Gómez Rodríguez Tlfno: 925 285 428 Ext. 4381 Email: veronicag@camaratoledo.com **IMPARTICIÓN**: Lugar: Vivero de Empresas, C/ Dinamarca, 4 Días: de lunes a viernes Horario: 9:00 a 14:00

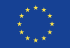

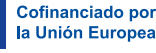

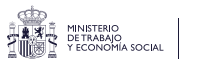

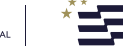

 $\overline{\phantom{a}}$  Fondos Europeos

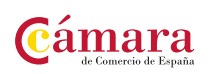

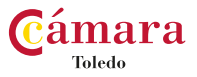

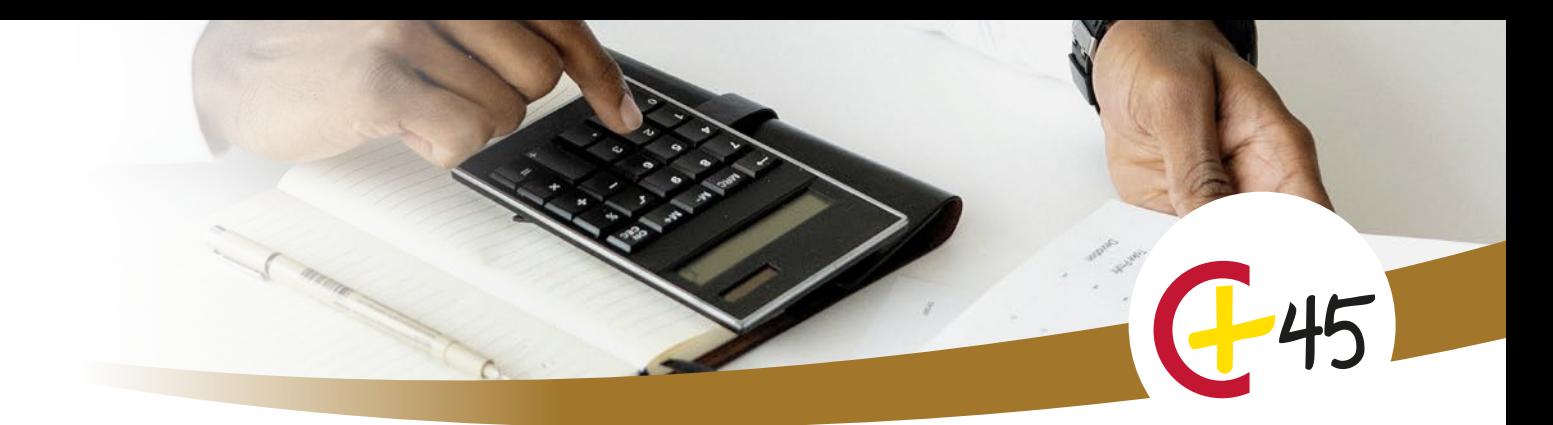

# **Análisis de datos Excel 365 + Inteligencia Artificial**

# *C* DURACIÓN

120 horas.

# **LUGAR**

Vivero de Empresas, C/ Dinamarca, 4.

# **HORARIO**

De lunes a viernes de 9:00 a 14:00 horas

# *i***n** DIRIGIDO

A personas entre 45 y 60 años de edad en situación de desempleo o inactividad laboral

# **WETODOLOGÍA**

Presencial

# **PRECIO**

Gratuito

# **TITULACIÓN OBTENIDA** Diploma acreditativo

# **E** OBJETIVOS

Conocer y aplicar la inteligencia artificial en las hojas de cálculo Excel 365.

Manejar fórmulas, funciones y gráficos.

Crear tablas dinámicas. Utilizar Powerview y Powerquery.

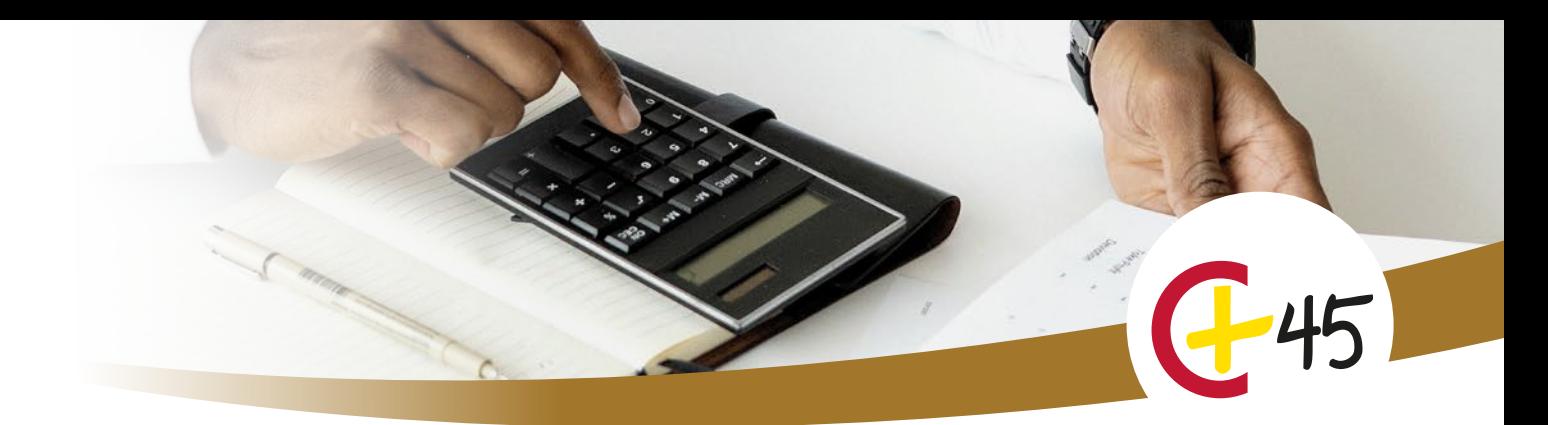

# **Análisis de datos Excel 365 + Inteligencia Artificial**

# **CONTENIDOS**

Formación práctica

#### MÓDULO 1: FUNDAMENTOS DE EXCEL

a) Interfaz Excel

- b) Los diferentes cursores.
- c) Ingresar datos y fórmulas básicas.
- d) Copiar y pegar en Excel.

# MÓDULO 2: FORMATO Y ESTILO

a) Formato de celdas: fuentes, colores, bordes y alineación.

b) Uso de esDlos y temas para dar un aspecto profesional a las hojas de cálculo.

#### MÓDULO 3: FÓRMULAS Y FUNCIONES

- a) Operadores aritméDcos.
- b) Biblioteca de funciones.
- c) Sintaxis y estructura

d) Chat gpt: como generador de funciones y fórmulas.

# MÓDULO 4: GESTIÓN DE DATOS

a) Ordenar y filtrar datos en una hoja de cálculo.

b) Uso de tablas para administrar datos de manera efecDva.

# MÓDULO 5: GRÁFICOS

a) Creación de gráficos a parDr de tablas de datos en Excel.

b) Personalización de gráficos para una presentación efecDva.

#### MÓDULO 6: COMPARTIR Y COLABORAR

a) Proteger hojas y libros con contraseña.

b) Colaboración en Dempo real.

#### MÓDULO 7: MACROS O CÓMO AUTOMATIZAR TAREAS REPETITIVAS

# MÓDULO 8: TABLAS DINÁMICAS Y GRÁFICOS DINÁMICOS

a) Cómo resumir grandes conjuntos de datos para su análisis.

#### MÓDULO 9: CREACIÓN DE TABLEROS/DASHBOARDS

a) Paneles de control interactivo que se crean utilizando datos y gráficos para proporcionar una vista resumida y visual de la información clave.

#### MÓDULO 10: POWERVIEW

a) Creación de informes interactivos y atractivos que presentan datos de manera visual y comprensible.

# MÓDULO 11: POWERQUERY

a) Conexión a múltiples fuentes de datos, para importar, transformar y combinar datos de diversas fuentes en una sola.